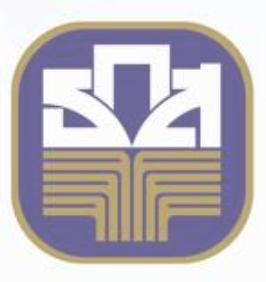

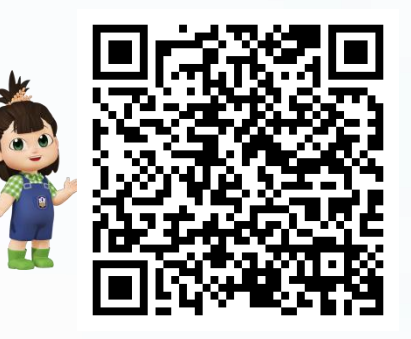

**โครงการซื้อสิทธิ์การใช้งาน Adobe Acrobat 2020 Standard โดยวิธีคัดเลือก**

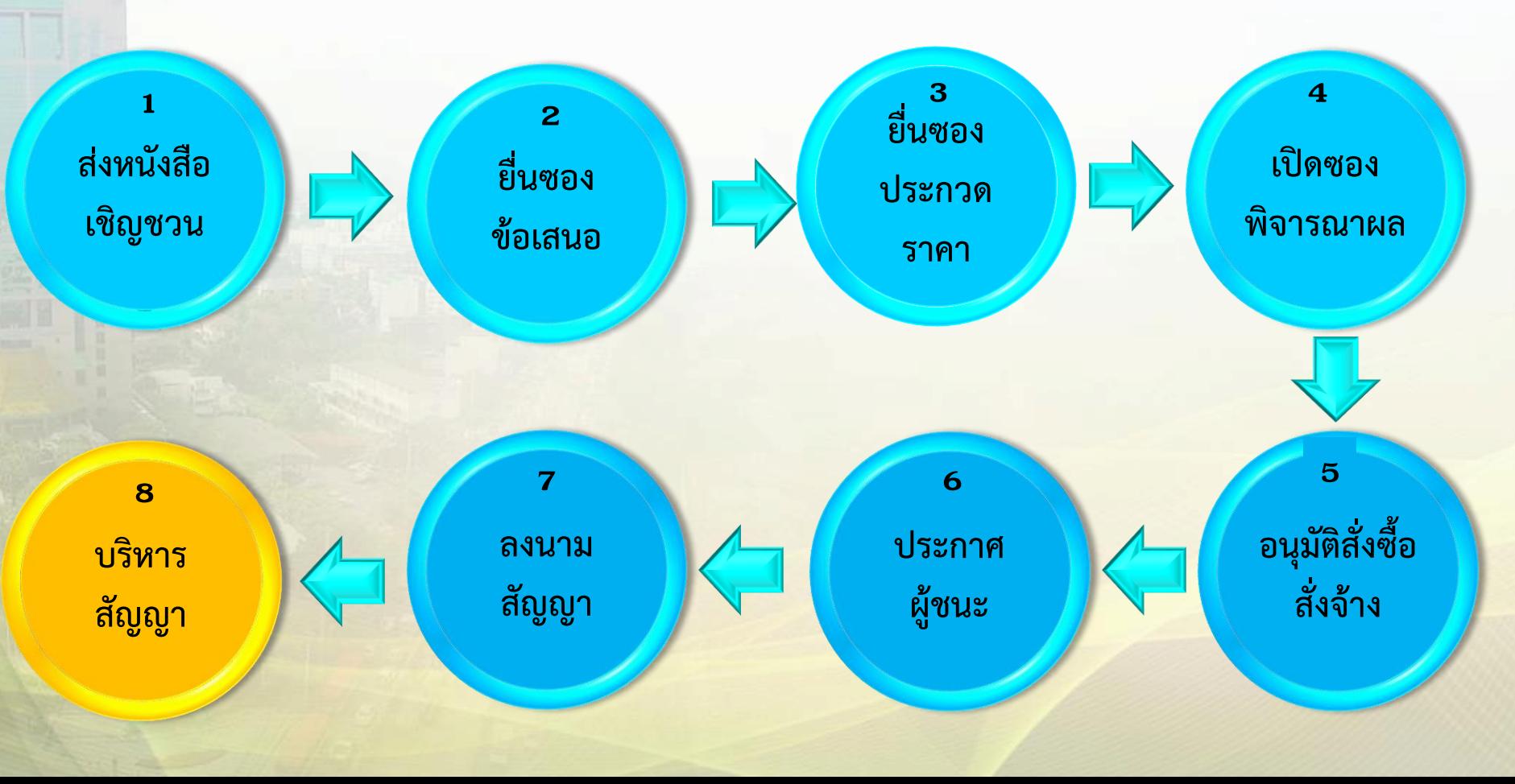